Notenschlüssel:  $0-20 = 5$  •  $21-25 = 4$  •  $26-30 = 3$  •  $31-35 = 2$  •  $36-40 = 1$ !!!!! Bitte die Endresultate im Antwortbogen eintragen !!!!!

- 1. Sie messen an einem Ohmschen Widerstand einen Spannungsabfall von  $U = 24$ V, mit einem relativen Standardfehler von 1%, sowie eine Stromstärke von  $I = 2$  A, mit einem relativen Standardfehler von 2%. Berechnen Sie den relativen Standardfehler des Widerstands  $R = U/I$ mittels linearisierter Fehlerfortpflanzung, und zwar,
	- (a) unter der Annahme, dass die Unsicherheiten unkorreliert sind;  $\rightarrow \sigma[R]/R=?$
	- (b) unter der Annahme, dass die Unsicherheiten mit  $\rho = 0.5$  korreliert sind.  $\rightarrow \sigma[R]/R=?$
- 2. Eine unabhängige Stichprobe vom Umfang  $n = 200$  stammt aus der Verteilung mit der Dichte

$$
f(x) = \frac{x^3 e^{-x/4}}{k}, \quad x \ge 0
$$

Berechnen Sie:

- (a) die Konstante k  $\rightarrow k = ?$
- (b) den Erwartungswert des Stichprobenmittels  $\bar{x}$  $\rightarrow$  E[ $\bar{x}$ ] =?
- (c) die Standardabweichung des Stichprobenmittels  $\bar{x}$  $\rightarrow \sigma[\bar{x}] = ?$
- 3. Eine Messreihe der Länge  $n = 220$  stammt aus einer Exponentialverteilung mit unbekanntem Mittelwert  $\tau$ . Die Summe aller Messwerte ist gleich  $T = 325.7$ .
	- (a) Bestimmen Sie den Maximum-Likelihood-Schätzwert  $\hat{\tau}$  von  $\tau$ .  $\rightarrow \hat{\tau} = ?$
	- (b) Geben Sie den (ungefähren) Standardfehler Ihrer Schätzung an.  $\rightarrow \sigma[\hat{\tau}] \approx ?$
	- (c) Bestimmen Sie das symmetrische 95%-Konfidenzintervall  $[c_1, c_2]$  für den unbekannten Wert  $\tau$ .  $\blacktriangleright$   $[c_1, c_2] = ?$

4. Eine Stichprobe  $x_1, \ldots, x_n$  stammt aus einer Paretoverteilung mit der Dichte

$$
f(x) = c^p p x^{-p-1}, \quad x \ge c
$$

c wird als bekannt vorausgesetzt. Bestimmen Sie:

- (a) den ML-Schätzer  $\hat{p}$  von  $p$  $\rightarrow \hat{p}$  =?
- (b) die Fisher-Information der Stichprobe bezüglich  $p$  $\blacktriangleright$   $I_p = ?$
- (c) die ungefähre Standardabweichung von  $\hat{p}$  für großes *n. Hinweis:* Der ML-Schätzer ist asymptotisch effizient.
	- $\rightarrow \sigma[\hat{p}] = ?$

Hinweis: Geben sie Formeln als Matlab- oder Python-ähnliche Ausdrücke oder als LATEX-Strings an.

- 5. Eine Messreihe der Länge  $n = 160$  stammt aus einer Normalverteilung mit unbekanntem Mittelwert  $\mu$  und unbekannter Varianz  $\sigma^2$ . Das Stichprobenmittel ist  $\bar{x} = 49.41$ , die Stichprobenvarianz ist  $S^2 = 1.61$ .
	- (a) Berechnen Sie das symmetrische 99%-Konfidenzintervall  $[M_1, M_2]$  für den unbekannten Mittelwert  $\mu$ .  $\blacktriangleright$   $[M_1, M_2] = ?$
	- (b) Berechnen Sie das rechtsseitige 99%-Konfidenzintervall  $[V_1, \infty]$  für die unbekannte Varianz  $\sigma^2$ .
		- $\rightarrow V_1=?$
	- (c) Testen Sie die Nullhypothese  $H_0: \mu \geq 50$ . Welchen Wert hat die Testgröße  $T$ ?  $\rightarrow T=?$
	- (d) Muss die Nullhypothese abgelehnt werden, wenn  $\alpha = 0.05$ ?  $\rightarrow$  ja/nein?
	- (e) Testen Sie die Nullhypothese  $H_0: \sigma^2 \leq 1.6$ . Welchen Wert hat die Testgröße  $T$ ?  $\rightarrow T=?$
	- (f) Muss die Nullhypothese abgelehnt werden, wenn  $\alpha = 0.05$ ?  $\rightarrow$  ja/nein?
- 6. In einem Labor wird 120 Sekunden lang die Hintergrundstrahlung gemessen. Es werden insgesamt 374 Zerfälle registriert.
	- (a) Schätzen Sie die mittlere Rate  $\lambda$  (in Hz) mit der Maximum-Likelihood-Methode.  $\rightarrow \hat{\lambda} = ?$
	- (b) Geben Sie den Standardfehler Ihrer Schätzung an.  $\rightarrow \sigma[\hat{\lambda}] = ?$
	- (c) Testen Sie mit N¨aherung durch Normalverteilung die Nullhypothese, dass die mittlere Rate höchstens 3 Hz ist. Geben Sie die Testgröße  $T$  und das Quantil  $q$  an, mit dem  $T$  verglichen wird  $(\alpha = 0.01)$ .

 $\rightarrow T, q =?$ 

- (d) Muss die Nullhypothese abgelehnt werden?  $\rightarrow$  ja/nein?
- 7. Testen Sie mit dem  $\chi^2$ -Test die Hypothese, dass die gruppierten Daten in der Tabelle aus einer Exponentialverteilung mit Mittel  $\tau = 3$  stammen. Hinweis: Berechnen Sie die Gruppenwahrscheinlichkeiten mit Hilfe der Verteilungsfunktion.

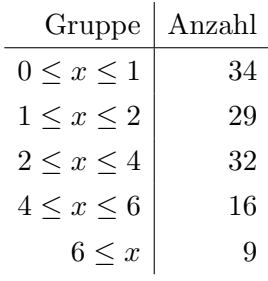

- (a) Berechnen Sie die Testgröße T und das Quantil q, mit dem T verglichen wird ( $\alpha = 0.05$ ).  $\rightarrow T, q = ?$
- (b) Muss die Hypothese abgelehnt werden?  $\rightarrow$  ja/nein?

Ich bestätige mit der Abgabe, dass ich nur die erlaubten Hilfsmittel verwendet habe!